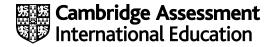

# **Cambridge International AS & A Level**

#### COMPUTER SCIENCE

Paper 2 Problem Solving & Programming MARK SCHEME Maximum Mark: 75 9618/21 October/November 2022

Published

This mark scheme is published as an aid to teachers and candidates, to indicate the requirements of the examination. It shows the basis on which Examiners were instructed to award marks. It does not indicate the details of the discussions that took place at an Examiners' meeting before marking began, which would have considered the acceptability of alternative answers.

Mark schemes should be read in conjunction with the question paper and the Principal Examiner Report for Teachers.

Cambridge International will not enter into discussions about these mark schemes.

Cambridge International is publishing the mark schemes for the October/November 2022 series for most Cambridge IGCSE<sup>™</sup>, Cambridge International A and AS Level components and some Cambridge O Level components.

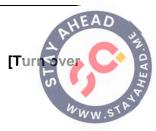

### **Generic Marking Principles**

These general marking principles must be applied by all examiners when marking candidate answers. They should be applied alongside the specific content of the mark scheme or generic level descriptors for a question. Each question paper and mark scheme will also comply with these marking principles.

GENERIC MARKING PRINCIPLE 1:

Marks must be awarded in line with:

- the specific content of the mark scheme or the generic level descriptors for the question
- the specific skills defined in the mark scheme or in the generic level descriptors for the question
- the standard of response required by a candidate as exemplified by the standardisation scripts.

GENERIC MARKING PRINCIPLE 2:

Marks awarded are always whole marks (not half marks, or other fractions).

GENERIC MARKING PRINCIPLE 3:

Marks must be awarded **positively**:

- marks are awarded for correct/valid answers, as defined in the mark scheme. However, credit
  is given for valid answers which go beyond the scope of the syllabus and mark scheme,
  referring to your Team Leader as appropriate
- marks are awarded when candidates clearly demonstrate what they know and can do
- marks are not deducted for errors
- marks are not deducted for omissions
- answers should only be judged on the quality of spelling, punctuation and grammar when these features are specifically assessed by the question as indicated by the mark scheme. The meaning, however, should be unambiguous.

GENERIC MARKING PRINCIPLE 4:

Rules must be applied consistently, e.g. in situations where candidates have not followed instructions or in the application of generic level descriptors.

GENERIC MARKING PRINCIPLE 5:

Marks should be awarded using the full range of marks defined in the mark scheme for the question (however; the use of the full mark range may be limited according to the quality of the candidate responses seen).

GENERIC MARKING PRINCIPLE 6:

Marks awarded are based solely on the requirements as defined in the mark scheme. Marks should not be awarded with grade thresholds or grade descriptors in mind.

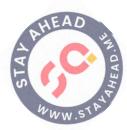

# Cambridge International AS & A Level – Mark Scheme **PUBLISHED**

| Question | Answer                                                                                                    |                                                                |   |  |  |  |
|----------|----------------------------------------------------------------------------------------------------|----------------------------------------------------------------|---|--|--|--|
| 1(a)     | <ul> <li>One mark per point:</li> <li>1 They are tried and tested so free from errors</li> <li>2 They perform a function that you may not be able to program yourself (for example encryption)</li> <li>3 They are readily available / speed up development time</li> </ul> |                                                                |   |  |  |  |
| 1(b)(i)  | <ul> <li>// Values may be accessed via a l<br/>through using index</li> <li>Makes the program easier to desi</li> <li>Multiple instances referenced via</li> </ul>                                                                                                    |                                                                | 3 |  |  |  |
| 1(b)(ii) | One mark per point:<br><b>Purpose</b> : It identifies / references an i<br><u>index</u> to the array<br><b>Data type</b> : Integer                                                                                                    | ndividual array element // provides the                        | 2 |  |  |  |
| 1(c)     | One mark per row:                                                                                                    |                                                                | 4 |  |  |  |
|          | Statement                                                                                                    | Error                                                          |   |  |  |  |
|          | IF EMPTY ← "" THEN                                                                                                    | Should be "=" not $\leftarrow$                                 |   |  |  |  |
|          | Status $\leftarrow$ IS_NUM(-23.4)                                                                                                    | Parameter should be a string (or char) // should not be a real |   |  |  |  |
|          | $X \leftarrow STR_TO_NUM("37") + 5$                                                                                                    | NO ERROR                                                       |   |  |  |  |
|          | Y ← STR_TO_NUM("37" + "5")                                                                                                    | Wrong operator – should be & or<br>Parameter is not a string   |   |  |  |  |

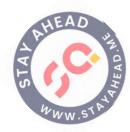

| Question | Answer                                                                                                    | Marks |
|----------|----------------------------------------------------------------------------------------------------|-------|
| 2(a)     | One mark for Explanation:                                                                                                    | 3     |
|          | Abstraction is used to filter out information / data that is not necessary for the task                                                                                                    |       |
|          | Or the opposite:                                                                                                    |       |
|          | To keep only information / data that is necessary for the task                                                                                                    |       |
|          | One mark for each <b>TWO</b> data items (not dependent on 'Explanation'):                                                                                                    |       |
|          | Items include:                                                                                                    |       |
|          | <ul> <li>Car details: ID, Car Registration, car type etc</li> <li>Customer details: ID, name, address, licence details etc</li> <li>Start date (of hire)</li> <li>Return date / Number of days (of hire)</li> <li>Cost of hire</li> </ul>                                                                      |       |
| 2(b)     | One mark for each ( <b>Max 2</b> )                                                                                                    | 2     |
|          | Examples include:                                                                                                    |       |
|          | <ol> <li>Input customer details</li> <li>Input car details</li> <li>Input payment details</li> <li>Create hire / start hire</li> <li>Return car / end hire</li> <li>Change / check car status (hired / available / written-off)</li> <li>Cancel hire</li> <li>Process payment / calculate hire cost</li> </ol> |       |

| Question | Answer                                                                                                    | Marks |
|----------|----------------------------------------------------------------------------------------------------|-------|
| 3        | One mark per point ( <b>Max 5</b> ):                                                                                                    | 5     |
|          | <ol> <li>Declare a variable / an integer Max</li> <li>Assign value of first / any element to Max</li> <li>Set up a loop to repeat 200 times / from start to end of array</li> <li>Use the loop counter as the array index</li> <li>If value of current element is greater than Max</li> <li>then assign value to Max</li> <li>After the loop, Output Max</li> </ol> |       |

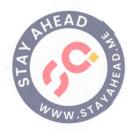

| Question  | Answer                                                                                                    | Marks |
|-----------|----------------------------------------------------------------------------------------------------|-------|
| 4(a)(i)   | One mark for each: <ol> <li>Data A and K stored in new / existing nodes</li> <li>Start pointer points to Node A</li> <li>Node A points to Node C and Node C points to Node K</li> </ol> <li>Start pointer 'C' 'J' 'L'</li>                                                                                                    | 4     |
| 4(a)(ii)  | <ul> <li>One mark per point:</li> <li>1 Pointers determine the ordering of data // only the pointers need to be changed when data changed</li> <li>2 Easier to add / delete data (to maintain correct sequence) in a linked list // description of moving data to maintain correct sequence when array used</li> </ul>                                                                                                    | 2     |
| 4(a)(iii) | One mark per point:<br>1 Need to store pointers as well as data<br>2 More complex (to setup / implement)                                                                                                    | 2     |
| 4(b)      | <ul> <li>One mark per point (Max 4):</li> <li>1 Declare two (1D) arrays</li> <li>2 One for data, one for pointers</li> <li>3 Elements from same index represent one node</li> <li>4 Declare an integer / variable for StartPointer // explain its use</li> <li>5 Define appropriate value for null pointer // explain its use</li> <li>6 Declare an integer / variable for FreeList pointer // explain its use</li> <li>7 Routines are needed to add / delete / search</li> <li>Alternative MP1, 2 and 3 for record-based implementation:</li> <li>1 Define a record type with fields for data and pointer</li> <li>2 Declare one (1D) array</li> <li>3of the defined record type</li> </ul> | 4     |

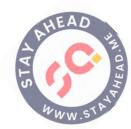

# Cambridge International AS & A Level – Mark Scheme **PUBLISHED**

| Ark as follows ( <b>Max 5</b> ):<br>Procedure heading and ending <b>and</b> declaration of both indexes<br>Loop to process all elements from Array1<br>Sum (any) three consecutive values from Array1 <b>and</b> divide by 3<br><b>in a loop</b><br>Convert result to Integer<br>Assign value to correct element of Array2 <b>in a loop</b><br>Increment Array2 index <b>in a loop</b> | 5                                                                                                    |
|----------------------------------------------------------------------------------------------------|----------------------------------------------------------------------------------------------------|
| • - •                                                                                                    |                                                                                                    |
| OCEDURE Summarise()<br>DECLARE Value : REAL<br>DECLARE IXA, IXB : INTEGER // Index variables<br>IXB ← 1                                                                                                    |                                                                                                    |
| FOR IxA $\leftarrow$ 1 TO 598 STEP 3<br>Value $\leftarrow$ Array1[IxA] + Array1[IxA + 1] + Array1[IxA + 2]<br>Value $\leftarrow$ Value / 3<br>Array2[IxB] $\leftarrow$ INT(Value)<br>IxB $\leftarrow$ IxB + 1<br>NEXT IxA                                                                                                    |                                                                                                    |
| 1                                                                                                    | <pre>Value ← Array1[IxA] + Array1[IxA + 1] + Array1[IxA + 2]<br/>Value ← Value / 3<br/>Array2[IxB] ← INT(Value)<br/>IxB ← IxB + 1</pre> |

| Question | Answer                                                                             |   |
|----------|------------------------------------------------------------------------------------|---|
| 6(a)     | One mark for <b>any</b> part correct (accept equivalent wording) ( <b>Max 1</b> ): | 1 |
|          | Condition evaluates to TRUE if bracket contents evaluate to FALSE:                 |   |
|          | Bracket contents evaluate to FALSE if:                                             |   |
|          | Dots: zero / less than one     or                                                  |   |
|          | Ats: not equal to one     or                                                       |   |
|          | Others: less than nine                                                             |   |

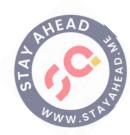

# Cambridge International AS & A Level – Mark Scheme **PUBLISHED**

| Question |                                     |       |         |   | Answ             | er  |        |       |   | Marks |
|----------|-------------------------------------|-------|---------|---|------------------|-----|--------|-------|---|-------|
| 6(b)(i)  | One mark for each area as outlined: |       |         |   |                  |     |        |       | 5 |       |
|          | [                                   | Index | NextCha | r | Dots             | Ats | Others | Valid | _ |       |
|          |                                     |       |         |   | 0                | 0   | 0      | TRUE  | J |       |
|          |                                     | 1     | 'L'     |   |                  |     | 1      |       |   |       |
|          |                                     | 2     | 'i'     |   |                  |     | 2      |       |   |       |
|          |                                     | 3     | 'Z'     |   |                  |     | 3      |       |   |       |
|          |                                     | 4     | '.'     |   |                  |     |        |       |   |       |
|          |                                     | 5     | '1'     |   |                  |     | 4      |       | ) |       |
|          |                                     | 6     | '2'     |   |                  |     | 5      |       |   |       |
|          |                                     | 7     | '3'     |   |                  |     | 6      |       |   |       |
|          |                                     | 8     | '@'     |   |                  | 1   |        |       | ) |       |
|          |                                     | 9     | 'b'     |   | $\left( \right)$ |     | 7      |       |   |       |
|          |                                     | 10    | 'i'     |   |                  |     | 8      |       |   |       |
|          |                                     | 11    | 'g'     |   |                  |     | 9      |       |   |       |
|          |                                     | 12    | '@'     |   |                  | 2   |        | FALSE |   |       |
|          |                                     |       |         |   |                  |     |        |       | ) |       |
|          |                                     |       |         |   |                  |     |        |       |   |       |
| 6(b)(ii) | FALSE                               |       |         |   |                  |     |        |       |   | 1     |

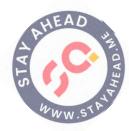

| Question | Answer                                                                                                    |   |  |  |  |  |
|----------|----------------------------------------------------------------------------------------------------|---|--|--|--|--|
| 7(a)(i)  | One mark per point ( <b>Max 7</b> ) as follows:                                                                                                    | 7 |  |  |  |  |
|          | 1 Declaration of local variables for Par1 Par2 and Par3                                                                                                    |   |  |  |  |  |
|          | 2 Loop to end of (parameter) string // until operator is found                                                                                                    |   |  |  |  |  |
|          | 3 Extract a character <b>in a loop</b>                                                                                                    |   |  |  |  |  |
|          | 4 Attempt at extraction of three parts of expression using substring<br>functions                                                                                  |   |  |  |  |  |
|          | 5 Completely correct extraction of all three parts of expression                                                                                                   |   |  |  |  |  |
|          | 6. Convert string to Integer using STR_TO_NUM( <something< td=""><td></td></something<>                                                                            |   |  |  |  |  |
|          | sensible>)                                                                                                    |   |  |  |  |  |
|          | <ul> <li>7 Attempt to interpret at least two operators (Par2): + - * /</li> <li>8 Corresponding correct calculation (all operators) and final Output of</li> </ul> |   |  |  |  |  |
|          | result                                                                                                    |   |  |  |  |  |
|          | PROCEDURE Calculate(Expression : STRING)                                                                                                    |   |  |  |  |  |
|          | DECLARE Val1, Val2, Index : INTEGER<br>DECLARE Result : REAL                                                                                                    |   |  |  |  |  |
|          | DECLARE Par1, Par2, Par3 : STRING                                                                                                    |   |  |  |  |  |
|          | CONSTANT PLUS = '+'                                                                                                    |   |  |  |  |  |
|          | CONSTANT MINUS = '-'<br>CONSTANT MULTIPLY = '*'                                                                                                    |   |  |  |  |  |
|          | CONSTANT MOLTIPLI = '/'                                                                                                    |   |  |  |  |  |
|          | FOR Index $\leftarrow$ 1 TO LENGTH(Expression) //search for                                                                                                    |   |  |  |  |  |
|          | operator                                                                                                    |   |  |  |  |  |
|          | ThisChar ← MID(Expression, Index, 1)<br>IF IS_NUM(ThisChar) = FALSE THEN                                                                                           |   |  |  |  |  |
|          | $Par1 \leftarrow LEFT(Expression, Index - 1)$                                                                                                    |   |  |  |  |  |
|          | Par2 		ThisChar                                                                                                    |   |  |  |  |  |
|          | Par3 $\leftarrow$ RIGHT(Expression, LENGTH(Expression) -                                                                                                    |   |  |  |  |  |
|          | Index)                                                                                                    |   |  |  |  |  |
|          | ENDIF<br>NEXT Index                                                                                                    |   |  |  |  |  |
|          | Val1 ← STR_TO_NUM(Par1)                                                                                                    |   |  |  |  |  |
|          | <pre>Val2</pre>                                                                                                    |   |  |  |  |  |
|          | CASE OF Par2                                                                                                    |   |  |  |  |  |
|          | PLUS : Result $\leftarrow$ Val1 + Val2                                                                                                    |   |  |  |  |  |
|          | MINUS : Result ← Val1 - Val2                                                                                                    |   |  |  |  |  |
|          | MULTIPLY : Result ← Val1 * Val2                                                                                                    |   |  |  |  |  |
|          | DIVIDE : Result $\leftarrow$ Val1 / Val2<br>ENDCASE                                                                                                    |   |  |  |  |  |
|          | OUTPUT Result                                                                                                    |   |  |  |  |  |
|          |                                                                                                    |   |  |  |  |  |
|          | ENDPROCEDURE                                                                                                    |   |  |  |  |  |
| 7(a)(ii) | FUNCTION Calculate(Expression : STRING) RETURNS REAL                                                                                                    | H |  |  |  |  |

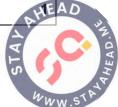

| Question | Answer                                                                                                    |   |
|----------|----------------------------------------------------------------------------------------------------|---|
| 7(b)     | Example string: "23/0" (Any divide by zero example)                                                              | 2 |
|          | <b>Reason</b> : The result is infinity / cannot be represented / is undefined // will cause the program to crash |   |

| Question | Answer                                                                                                    |   |
|----------|----------------------------------------------------------------------------------------------------|---|
| 8(a)     | One mark for each point (Max 7) as follows:<br>1 Function heading and ending including parameter and return type<br>2 Declaration and initialisation of local Integer for Count<br>3 OPEN in READ mode and CLOSE<br>4 Conditional loop until EOF()<br>5 Read a line in a loop<br>6 If non-blank, increment count in a loop<br>7 Terminate loop when 10 non-blank lines have been read<br>8 Return Boolean in both cases<br>FUNCTION CheckFile(Thisfile : STRING) RETURNS BOOLEAN<br>DECLARE Valid : BOOLEAN<br>DECLARE Valid : BOOLEAN<br>DECLARE ThisLine : STRING<br>DECLARE Count : INTEGER<br>Count ← 0<br>Valid ← FALSE<br>OPEN ThisFile FOR READ<br>WHILE NOT EOF(ThisFile) AND Valid = FALSE<br>READFILE ThisFile, ThisLine<br>IF ThisLine <> "" THEN<br>Count ← Count + 1<br>IF Count > 9 THEN<br>Valid ← TRUE<br>ENDIF<br>ENDIF<br>ENDIF<br>ENDIF<br>ENDIF<br>ENDWHILE<br>CLOSEFILE ThisFile<br>RETURN Valid | 7 |
|          | ENDFUNCTION                                                                                                    |   |
| 8(b)     | CALL CountErrors("Jim01Prog.txt", 20)                                                                                                    | 2 |
|          | One mark for each:                                                                                                    |   |
|          | <ol> <li>Module name, at least one parameter in brackets and one parameter<br/>correct</li> <li>Completely correct statement</li> </ol>                                                                                                    |   |

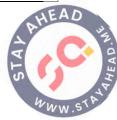

### Cambridge International AS & A Level – Mark Scheme **PUBLISHED**

| Question | Answer                                                                                                    |          |  |  |  |  |
|----------|----------------------------------------------------------------------------------------------------|----------|--|--|--|--|
| 8(c)     | <pre>Mark as follows: 1 Procedure heading and ending including parameters 2 Declaration and initialisation of local Integer value for ErrCount 3 Use of CheckFile(), output message and terminate if it returns FALSE 4 Conditional loop until EOF() 5Of ErrCount &gt; MaxErrors 6 Read line and use as parameter to CheckLine() in a loop 7 Test return value and increment ErrCount if non-zero in a loop 8 Output either message once only as appropriate PROCEDURE CountErrors(ThisFile : STRING, MaxErrors : INTEGER) DECLARE ErrCount, ThisError : INTEGER DECLARE ErrCount ← 0 IF CheckFile(ThisFile) = FALSE THEN OUTPUT "That program file is not valid" ELSE OPEN ThisFile FOR READ REPEAT READFILE, ThisFile, ThisLine ThisError &lt;&gt; 0 THEN ErrCount ← ErrCount + 1 ENDIF UNTIL ErrCount &gt; MaxErrors OR EOF(ThisFile) IF EOF(ThisFile) = FALSE THEN OUTPUT "Check terminated - too many errors" ELSE OUTPUT "There were ", ErrCount, " errors." ENDIF CLOSEFILE ThisFile ENDPROCEDURE </pre> | 8        |  |  |  |  |
| 8(d)     | <ul> <li>One mark for each (Max 2):</li> <li>Examples: <ol> <li>Incorrect block structure. Missing keyword denoting part of block (for example ENDPROCEDURE, ENDFUNCTION, ENDTYPE)</li> <li>Data type errors, for example, assigning an integer value to a string</li> <li>Identifier used before it is declared</li> <li>Incorrect parameter use</li> </ol></li></ul>                                                                                                    | 2<br>AHE |  |  |  |  |

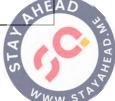